# Userview Builder

- $\bullet$  [Introduction](#page-0-0)
- [Userview Menu Element](#page-1-0)
- [Userview Theme](#page-2-0)
- **[Permission Control](#page-2-1)**
- [Advance Tools](#page-2-2)
- [Demo Apps, Tutorial and Plugins from Joget Marketplace](#page-2-3)

# <span id="page-0-0"></span>Introduction

Userview Builder lets you design the front-end interface in a matter of minutes. You may choose from the list of pre-loaded themes, or you may develop your own theme.

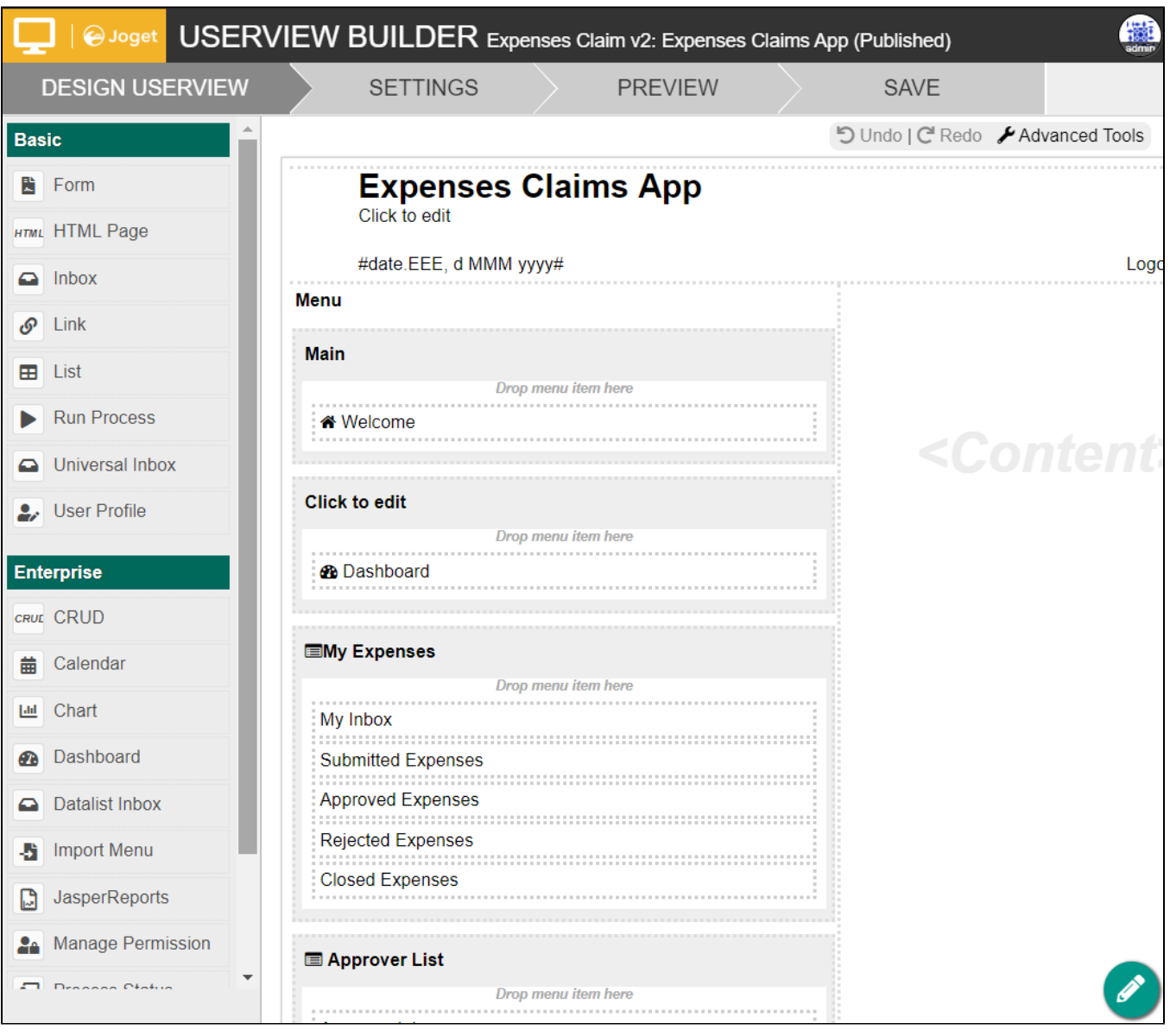

Figure 1: Userview Builder

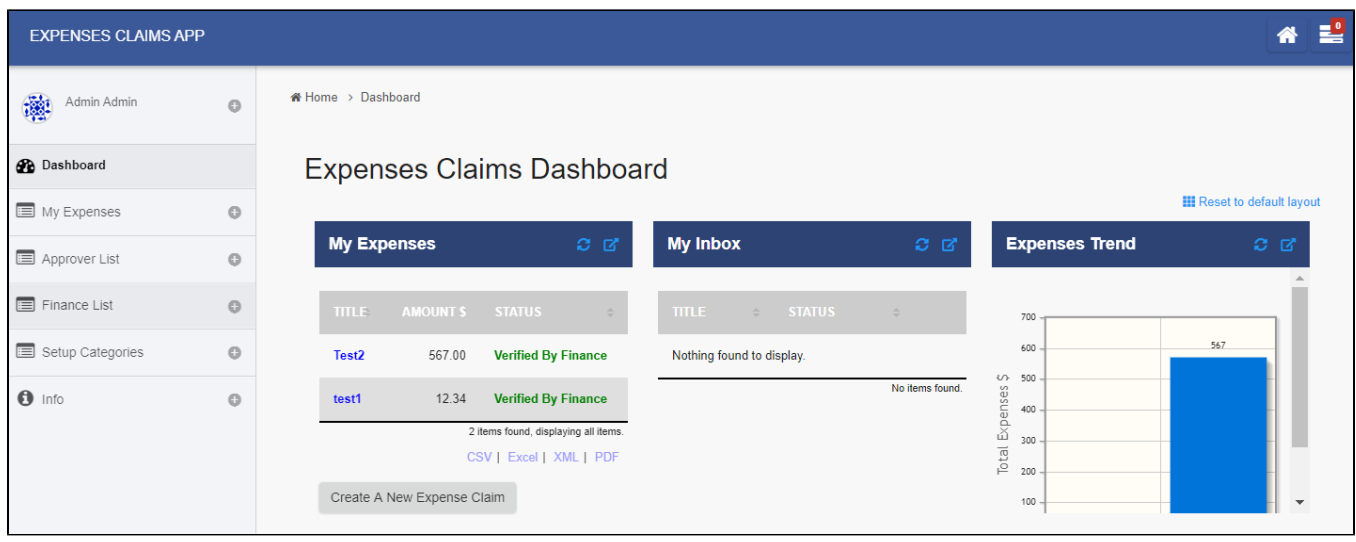

Figure 2: HR Expenses Claim App Userview with Universal Theme

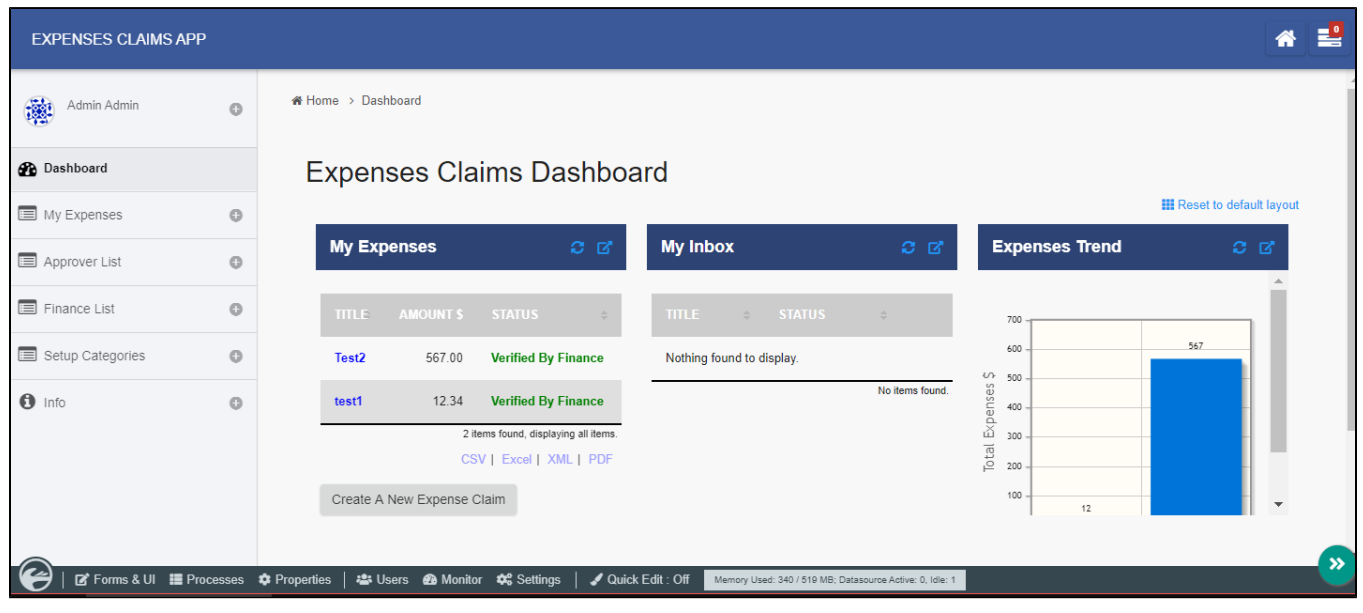

Figure 3: HR Expenses Claim App Userview with Front-end Admin Bar enabled

Front-End Admin Bar allows the administrator to easily locate and manage elements created from the published Userview itself.

In a Userview, menus are contained in Userview Category. In a Userview Category, one may manage its permission.

#### <span id="page-1-0"></span>Userview Menu Element

- [Calendar Menu](https://dev.joget.org/community/display/DX7/Calendar+Menu)
- [Chart Menu](https://dev.joget.org/community/display/DX7/Chart+Menu)
- [CRUD Menu](https://dev.joget.org/community/display/DX7/CRUD+Menu)
- [Dashboard Menu](https://dev.joget.org/community/display/DX7/Dashboard+Menu) [Datalist Inbox Menu](https://dev.joget.org/community/display/DX7/Datalist+Inbox+Menu)
- [Form Menu](https://dev.joget.org/community/display/DX7/Form+Menu)
- [HTML Page Menu](https://dev.joget.org/community/display/DX7/HTML+Page+Menu)
- **•** [Import Menu](https://dev.joget.org/community/display/DX7/Import+Menu)
- $\bullet$  [Inbox Menu](https://dev.joget.org/community/display/DX7/Inbox+Menu)
- [JasperReports Menu](https://dev.joget.org/community/display/DX7/JasperReports+Menu)
- [Link Menu](https://dev.joget.org/community/display/DX7/Link+Menu)
- [List Menu](https://dev.joget.org/community/display/DX7/List+Menu)
- **[Manage Permission Menu](https://dev.joget.org/community/display/DX7/Manage+Permission+Menu)**
- **[Process Status Menu](https://dev.joget.org/community/display/DX7/Process+Status+Menu)**
- **•** [Run Process Menu](https://dev.joget.org/community/display/DX7/Run+Process+Menu)
- [SLA Report Menu](https://dev.joget.org/community/display/DX7/SLA+Report+Menu)
- [Task Delegation Menu](https://dev.joget.org/community/display/DX7/Task+Delegation+Menu)
- [Universal Inbox Menu](https://dev.joget.org/community/display/DX7/Universal+Inbox+Menu)
- [User Profile Menu](https://dev.joget.org/community/display/DX7/User+Profile+Menu)

### <span id="page-2-0"></span>Userview Theme

- **[Bootstrap Theme](https://dev.joget.org/community/display/DX7/Bootstrap+Theme)**
- [Corporati Theme](https://dev.joget.org/community/display/DX7/Corporati+Theme)
- **[Creative Theme](https://dev.joget.org/community/display/DX7/Creative+Theme)**
- [DX Progressive Theme](https://dev.joget.org/community/display/DX7/DX+Progressive+Theme)
- $\bullet$  [DX X-Admin Theme](https://dev.joget.org/community/display/DX7/DX+X-Admin+Theme)
- [Elegant Theme](https://dev.joget.org/community/display/DX7/Elegant+Theme)
- [Enterprise Theme](https://dev.joget.org/community/display/DX7/Enterprise+Theme)
- [Gray Theme](https://dev.joget.org/community/display/DX7/Gray+Theme)
- [Modern Theme](https://dev.joget.org/community/display/DX7/Modern+Theme) • [Portal Theme](https://dev.joget.org/community/display/DX7/Portal+Theme)
- [V3 Default Theme](https://dev.joget.org/community/display/DX7/V3+Default+Theme)
- [V5 Janux Theme](https://dev.joget.org/community/display/DX7/V5+Janux+Theme)
- **V6** Universal Theme
- <span id="page-2-1"></span>Permission Control

- [Admin Userview Permission](https://dev.joget.org/community/display/DX7/Admin+Userview+Permission)
- [Anonymous Userview Permission](https://dev.joget.org/community/display/DX7/Anonymous+Userview+Permission)
- **[Bean Shell Permission](https://dev.joget.org/community/display/DX7/Bean+Shell+Permission)**
- [Controlled By Manage Permission Menu](https://dev.joget.org/community/display/DX7/Controlled+By+Manage+Permission+Menu)
- [Department Permission](https://dev.joget.org/community/display/DX7/Department+Permission)
- **[Group Permission](https://dev.joget.org/community/display/DX7/Group+Permission)**
- [Logged In User Permission](https://dev.joget.org/community/display/DX7/Logged+In+User+Permission)
- [Organization Permission](https://dev.joget.org/community/display/DX7/Organization+Permission)
- [Sub Level Userview Permission](https://dev.joget.org/community/display/DX7/Sub+Level+Userview+Permission)
- [User Permission](https://dev.joget.org/community/display/DX7/User+Permission)

## <span id="page-2-2"></span>Advance Tools

**[Builder Advanced Tools](https://dev.joget.org/community/display/DX7/Builder+Advanced+Tools)** 

# <span id="page-2-3"></span>Demo Apps, Tutorial and Plugins from Joget Marketplace

Do try out the many free apps, tutorials and plugins for Joget Userview elements from [here](https://marketplace.joget.com/jw/web/userview/mp/mpp/_/aa?d-2242819-p=1&d-2242819-fn_productName=userview) and [here](https://marketplace.joget.com/jw/web/userview/mp/mpp/_/aa?d-2242819-p=1&d-2242819-fn_productName=theme).